[Linux système](https://www.abonnel.fr/tag/linux_systeme?do=showtag&tag=Linux_syst%C3%A8me)

bash\_logout est un fichier de script exécuté automatiquement par le shell **Bash** lorsqu'un utilisateur se déconnecte de son compte. Il est généralement utilisé pour nettoyer les variables d'environnement, les [alias](https://www.abonnel.fr/informatique/linux/commandes/alias) et les chemins d'accès, ainsi que pour effectuer d'autres tâches de nettoyage ou d'entretien avant la déconnexion. Il est généralement stocké dans le répertoire personnel de l'utilisateur, comme ~/.bash\_logout.

Il peut être utilisé pour effectuer des tâches administratives telles que la suppression des fichiers temporaires ou pour afficher un message de bienvenue ou de déconnexion, ou pour effectuer des tâches plus importantes comme supprimer les fichiers temporaires, fermer les applications en cours d'exécution, etc. Il est important de noter que le fichier .bash\_logout n'est pas créé par défaut et doit être créé manuellement si l'on souhaite utiliser cette fonctionnalité.

Voici quelques exemples de tâches administratives qui peuvent être effectuées dans un fichier .bash logout :

# Suppression des fichiers temporaires :

rm  $-rf \sim$ , cache/

# Affichage d'un message de bienvenue ou de déconnexion :

echo "Au revoir, à bientôt !"

# Fermeture d'applications en cours d'exécution :

killall -u \$USER

# Suppression des fichiers temporaires :

find ~/.local/share/Trash/files/ -mindepth 1 -delete

# Nettoyage de l'historique des commandes :

history -c

# Purger les paquets inutilisés :

sudo apt-get autoremove

Il est important de noter que ces exemples sont donnés à titre indicatif et que vous devriez vous assurer de comprendre ce qu'ils font avant de les utiliser dans votre propre fichier. bash\_logout

**.bash\_logout**

Last update:<br>2023/02/19 <sup>informatique:linux:system:dossiers-remarquables:home:bash-logout https://www.abonnel.fr/informatique/linux/system/dossiers-remarquables/home/bash-logout</sup> 07:55

pour éviter tout dommage potentiel à votre système. **Je ne conseille de mettre aucun de ces scripts en production.** Il est également conseillé de faire une sauvegarde de vos fichiers importants avant de supprimer ou de nettoyer des fichiers ou dossiers.

Voir également [.bash\\_profile](https://www.abonnel.fr/informatique/linux/system/dossiers-remarquables/home/bash-profile)

From: <https://www.abonnel.fr/>- **notes informatique & technologie**

Permanent link: **<https://www.abonnel.fr/informatique/linux/system/dossiers-remarquables/home/bash-logout>**

Last update: **2023/02/19 07:55**

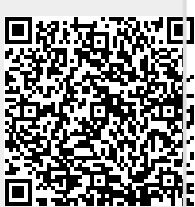